### **Logarithmen und Logarithmengesetze**

Wir betrachten die Gleichung  $5^3 = 125$ 

Auf der linken Seite steht eine Potenz mit der Basis 5 und dem Exponenten 3. Auf der rechten Seite der zugehörige Potenzwert 125.

Ersetzt man Basis, Exponent oder Potenzwert durch die Variable x, so erhält man folgende Problemstellungen.

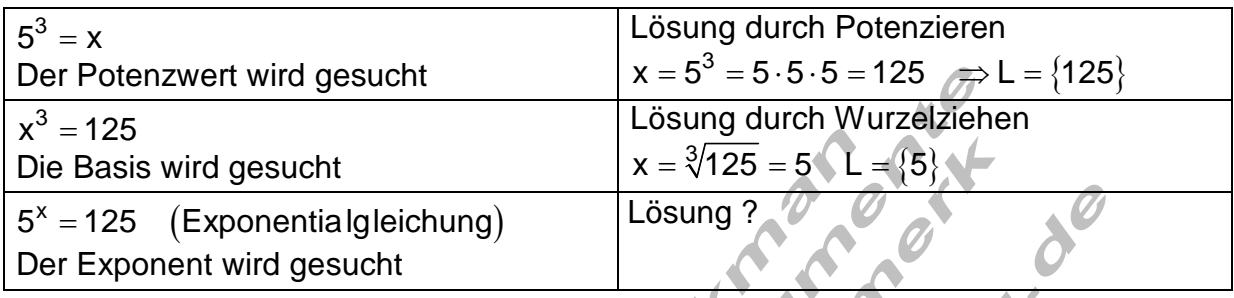

Die Bestimmung des Exponenten heißt logarithmieren.

Man sagt: Es ist x gleich Logarithmus 125 zur Basis 5 und schreibt kurz:

(125) Wir können die Gleichung 5<sup>x</sup> x = log $_{5}\left($ 125 $\right)$  Wir können die Gleichung 5 $^{\texttt{x}}$  = 125 zunächst durch probieren lösen:

$$
5^x = 125 \Leftrightarrow x = \log_5(125) \Leftrightarrow x = 3 \Rightarrow L = \{3\} \text{ denn } 5^3 = 125
$$

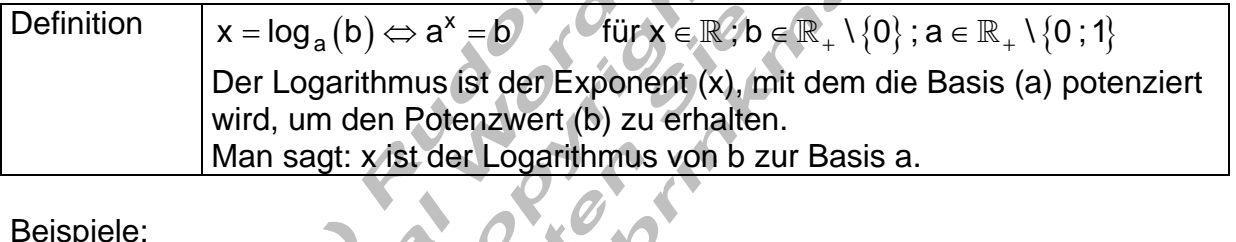

Beispiele:

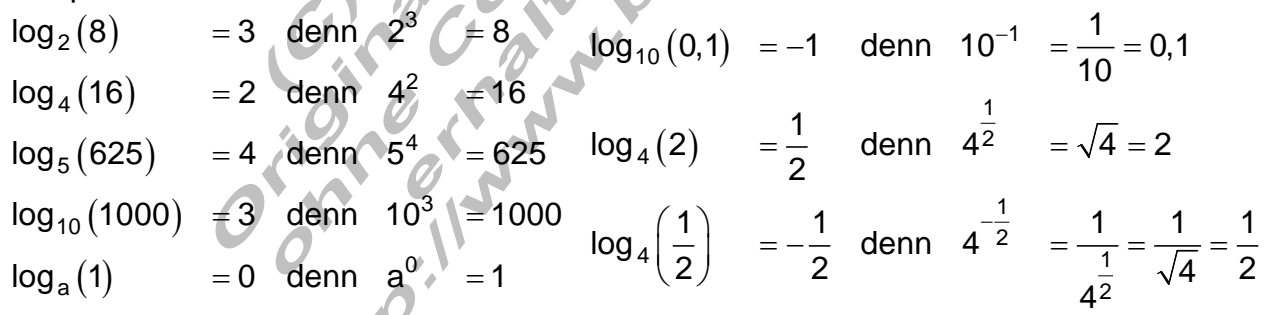

Logarithmen zu gebräuchlichen Basen.

Mit dem Taschenrechner lassen sich Logarithmen zur Basis 10 und solche zur Basis e (Natürlicher Logarithmus) berechnen.

Natürliche Wachstumsvorgänge werden oft durch mathematische Terme, in denen Potenzen der Zahl e enthalten sind, beschrieben.

Der natürliche Logarithmus (Logarithmus Naturalis) wird in Naturwissenschaft und Technik häufig verwendet. Deshalb hat man für solche Logarithmen besondere Schreibweisen eingeführt.

log  $_{10}(\mathsf{a})$  := lg $(\mathsf{a})$  Logarithmus zur Basis 10 (dekadischer Logarithmus)

log  $_{\rm e}$  (a) := ln (a) <code>Logarithmus</code> zur Basis <code>e</code> (natürlicher <code>Logarithmus)</code>

#### Sonderfälle

 $(b) = a^x$ Aus der Definition des Logarithmus x = log  $_{\mathrm{a}}\left(\mathrm{b}\right)$  = a $^{\mathrm{x}}$  = b folgt unmittelbar:

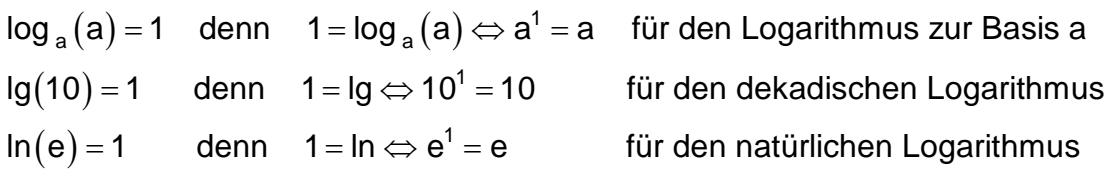

 $(1) = 0$  denn  $0 = \log_{a}(1) \Leftrightarrow a^{0}$ lg $(1)$  = 0 denn 0 = lg  $\Leftrightarrow$  10 $^0$  = 1 für den dekadi log  $_{\mathrm{a}}(1)$  = 0  $\,$  denn  $\,$  0 = log  $_{\mathrm{a}}(1)$   $\Leftrightarrow$   $\mathrm{a}^{0}$  = 1  $\,$  für den Logarithmus zur Basis a ln $(1)$  = 0 denn 0 = ln  $\Leftrightarrow$  e $^{0}$  = 1 für den natürlichen Logarithmus

für den dekadischen Logarithmus

Logarithmus im Exponenten.

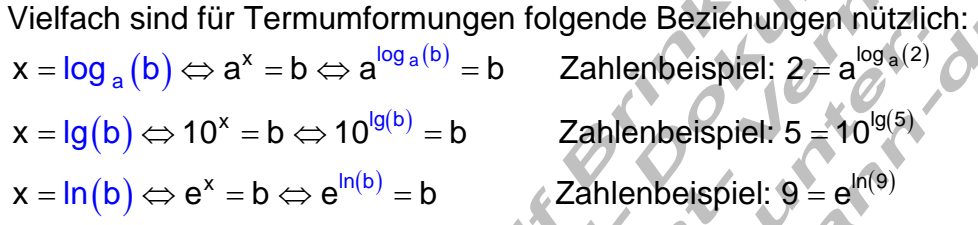

# **Logarithmengesetze**

Regel Der Logarithmus eines Produktes ist gleich der Summe der Logarithmen der einzelnen Faktoren.  $\log_a (b \cdot c) = \log_a (b) + \log_a (c)$ 

Beispiel:

$$
lg(500) = lg(5 \cdot 100) = lg(5) + lg(100) = lg(5) + 2
$$

Regel Der Logarithmus eines Quotienten ist gleich der Differenz der Logarithmen von Dividend (Zähler) und Divisor (Nenner).  $\log_a\left(\frac{b}{a}\right) = \log_a(b) - \log_a(c)$  $\left(\frac{b}{c}\right)$  =  $log_a(b)$  –

Beispiel:

$$
\log_7\left(\frac{343}{7}\right) = \log_7\left(343\right) - \log_7\left(7\right) = \log_7\left(7\right)^3 - \log_7\left(7\right)^1 = 3 - 1 = 2
$$

Regel Der Logarithmus einer Potenz ist gleich dem Logarithmus der Basis  
multipliziert mit dem Exponenten.  

$$
log_a(b^c) = c \cdot log_a(b)
$$

Beispiel:

$$
\log_3 (3)^5 = 5 \cdot \log_3 (3)^1 = 5 \cdot 1 = 5
$$

Da jede Wurzel als Potenz mit gebrochenem Exponenten geschrieben werden kann, gilt auch für Wurzeln die Potenzregel.

Fix Wurzeln gilt: 
$$
\log_a\left(\sqrt[c]{b}\right) = \log_a\left(b\right)^{\frac{1}{c}} = \frac{1}{c} \cdot \log_a b
$$

Beispiel:

$$
\ln(\sqrt[3]{e}) = \ln\left(e^{\frac{1}{3}}\right) = \frac{1}{3}\ln(e) = \frac{1}{3}
$$

Umrechnung von einem Logarithmensystem in ein anderes.

Da mit dem Taschenrechner nur dekadische und natürliche Logarithmen berechenbar sind, ist es von Fall zu Fall notwendig Logarithmen umzurechnen.

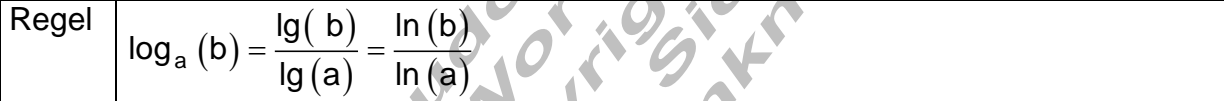

Beispiel:

$$
\log_3(5) = \frac{\lg(5)}{\lg(3)} \approx 1,4649735
$$
 oder  $\log_3(5) = \frac{\ln(5)}{\ln(3)} \approx 1,4649735$   
Beweis:

Beweis:

$$
x = \log_a(b) \Leftrightarrow a^x = b
$$
\n
$$
y = \log_c(b) \Leftrightarrow c^y = b
$$
\n
$$
\Leftrightarrow a^x = c^y \mid \log_c( )
$$
\n
$$
\Leftrightarrow \log_c(a^x) = \log_c(c^y) \Leftrightarrow x \mid \log_c(a) = y \cdot \log_c(c) \Leftrightarrow x \cdot \log_c(a) = y
$$

Für x und y die Logarithmen einsetzen und nach  $\log_{\,a}({\rm b})$  umstellen

$$
\log_a(b) \cdot \log_c(a) = \log_c(b) | : \log_c(a)
$$
  

$$
\Leftrightarrow \log_a(b) = \frac{\log_c(b)}{\log_c(a)} = \frac{\lg(b)}{\lg(a)} = \frac{\ln(b)}{\ln(a)}
$$

Beispiele zur Anwendung der Logarithmengesetze:

Beispiel 1:

Der Bruchterm soll zur Basis 10 logarithmiert werden.

$$
\frac{a^2 \cdot b \cdot \sqrt[3]{c}}{d \cdot \sqrt{e^3}}
$$
\n
$$
\lg \left( \frac{a^2 \cdot b \cdot \sqrt[3]{c}}{d \cdot \sqrt{e^3}} \right) = \lg \left( \frac{a^2 \cdot b \cdot c^{\frac{1}{3}}}{d \cdot e^{\frac{3}{2}}} \right) = 2 \cdot \lg(a) + \lg(b) + \frac{1}{3} \cdot \lg(c) - \lg(d) - \frac{3}{2} \cdot \lg(e)
$$

Beispiel 2:

Die Logarithmeterme sollen zu einem Logarithmeterm zusammengefasst werden.  
\n
$$
\ln x - \frac{1}{2} \ln y + \frac{4}{5} \ln z
$$
\n
$$
\ln(x) - \frac{1}{2} \cdot \ln(y) + \frac{4}{5} \cdot \ln(z) = \ln \left( \frac{x \cdot z^{\frac{4}{5}}}{\sqrt[3]{z}} \right) = \ln \left( \frac{x \cdot \sqrt[5]{z^4}}{\sqrt[4]{y}} \right)
$$

Beispiel 3 Umformungen mit Logarithmus im Exponenten.

$$
2^{x} = e^{\ln(2^{x})} = e^{\ln(2) \cdot x} \qquad \qquad 4^{x} = 10^{\lg(4^{x})} = 10^{\lg(4) \cdot x}
$$

$$
e^{\ln(10) \cdot x} = e^{\ln(10^{x})} = 10^{x} \qquad \qquad 10^{\lg(e) \cdot x} = 10^{\lg(e^{x})} = e^{x}
$$

#### **Logarithmische Skalierungen**

Beispiel:<br>Die Graphen der Funktion f(x) = 10<sup>x</sup> und g(x) = 10·e<sup>x</sup> sollen in einem Koordinatensystem dargestellt werden.

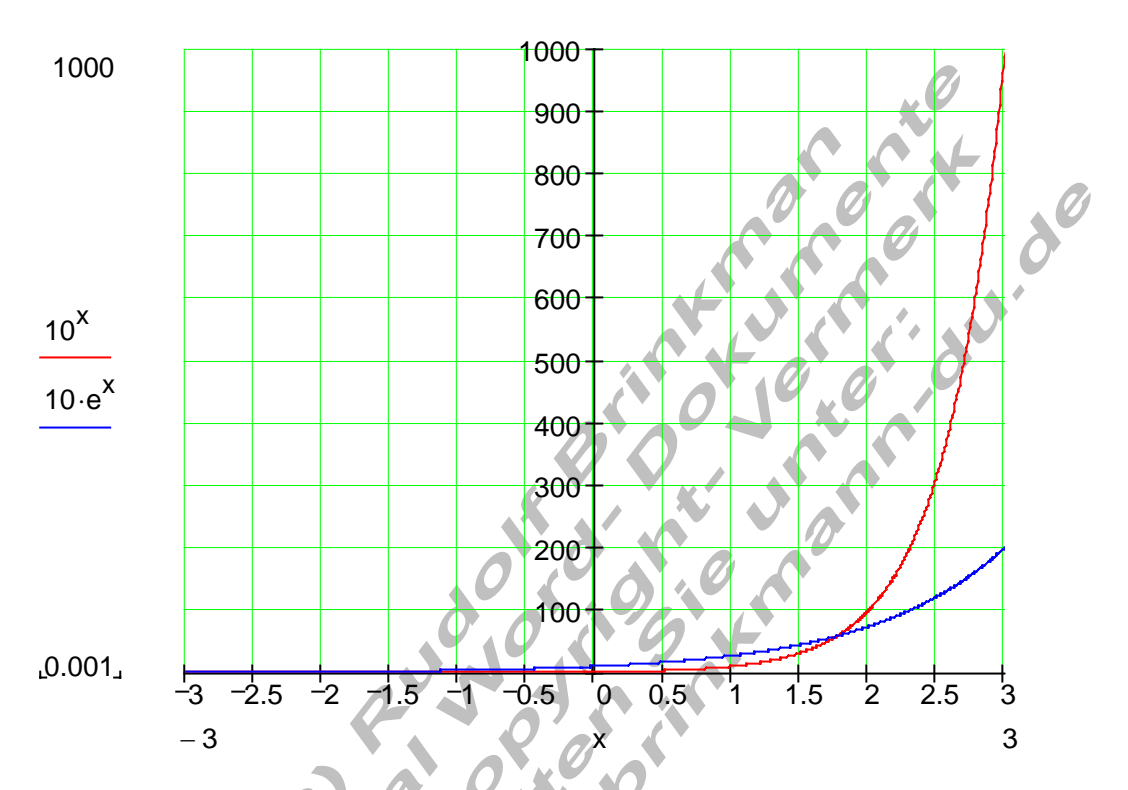

Ein Nachtell uleser Pursten en 1999.<br>Mehr abgelesen werden können.

Ein Nachteil dieser Darstellung ist, dass Funktionswerte für kleine x – Werte nicht<br>mehr abgelesen werden können.<br>Der Karten ist der Karten ist der Karten ist der Karten ist der Karten ist der Karten ist der Karten ist der

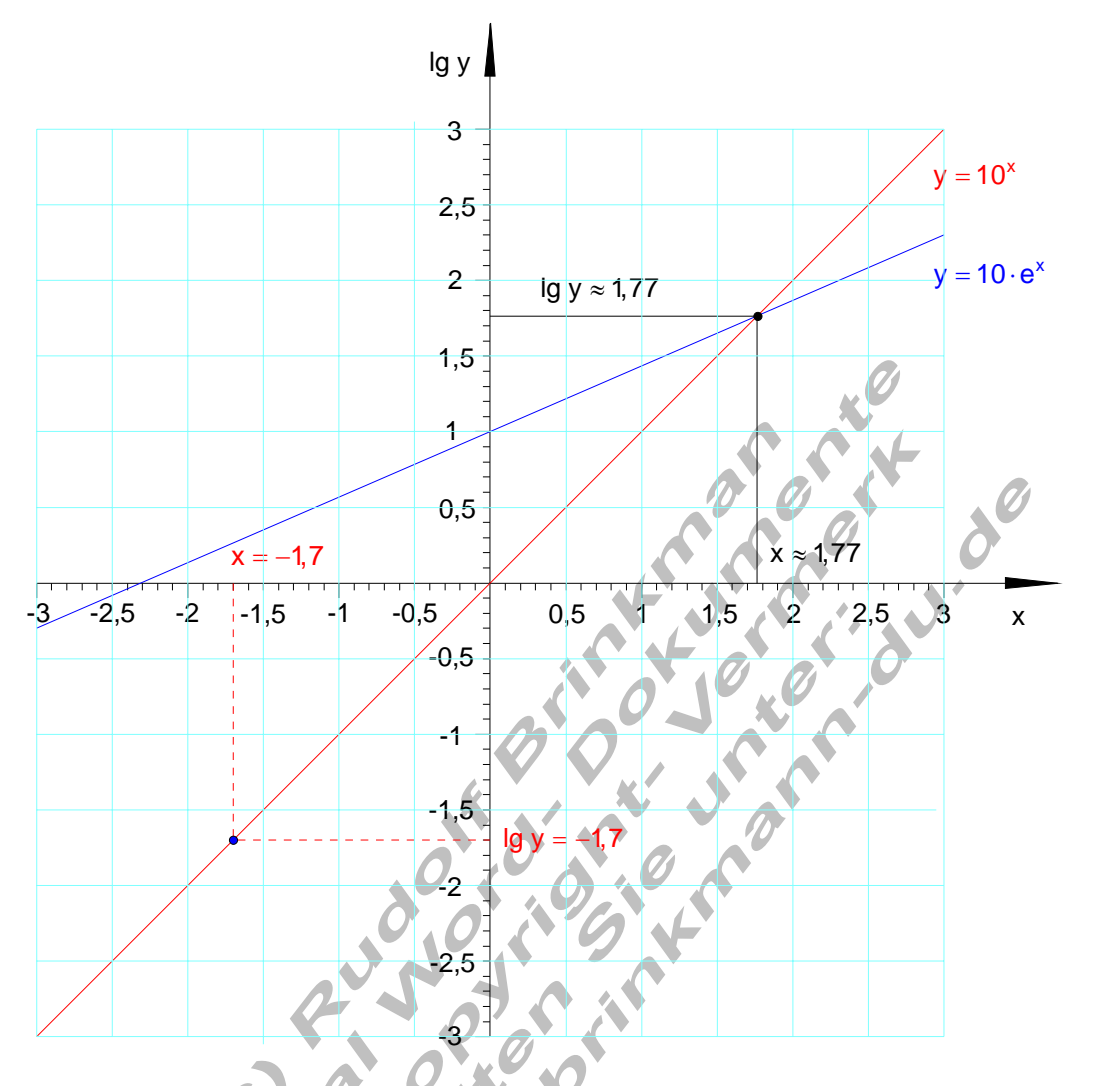

Bei einer logarithmischen Skalierung der y – Achse werden die Graphen zu Geraden. Auf der y – Achse werden die Logarithmen der Funktionswerte abgetragen.  $y = 10^x \Leftrightarrow \lg(y) = \lg(10^x) = x \cdot \lg(10) = x$ 

 $\Rightarrow$  lg $(y)$  = x Gerade durch den Ursprung mit der Steigung 1

$$
y = 10 \cdot e^{x} \Leftrightarrow \lg(y) = \lg(10 \cdot e^{x}) = \lg(10) + x \cdot \lg(e) = 1 + x \cdot \lg(e)
$$

 $(y)$  = lg $(e) \cdot x$  +1 Gerade mit der Steigung Ig $(e)$  $lg(y) = lg(e) \cdot x + 1$  Gerade mit der Steigung Ig(e  $\Rightarrow$   $\lg(y) = \lg(e) \cdot x +$ 

Die tatsächlichen Werte müssen berechnet werden.

Der Wert -1,7 auf der y – Achse bedeutet Ig (y) = -1,7  $\Rightarrow$  y = 10  $^{-1,7}$   $\approx$  0,02

Der Schnittpunkt des Graphen der Funktionen f(x) = 10<sup>x</sup> mit dem der Funktion g(x) = 10 · e<sup>x</sup> wird bei logarithmischer Skalierung der y – Achse auf den Schnitt zweier Geraden zurückgeführt.

 $f(x) = g(x) \Leftrightarrow 10^x = 10 \cdot e^x$  (Exponentialgleichung) Lösung durch logarithmieren:

$$
\Rightarrow \lg(10^{x}) = \lg(10 \cdot e^{x}) \Leftrightarrow x \cdot \lg(10) = \lg(10) + x \cdot \lg(e) \Leftrightarrow x \cdot 1 = 1 + x \cdot \lg(e)
$$
\n
$$
\Leftrightarrow x - x \cdot \lg(e) = 1 \Leftrightarrow x(1 - \lg(e)) = 1 \Leftrightarrow x = \frac{1}{1 - \lg(e)} \approx 1.77
$$
\n
$$
\lg(y) = \lg(10^{x}) = x \cdot \lg(10) = x \approx 1.77
$$
\n
$$
\lg(y) = \lg(10 \cdot e^{x}) = \lg(10) + x \cdot \lg(e) = 1 + x \cdot 0.434 \approx 1.77
$$
\n
$$
f(x) \approx 10^{1.77} \approx 58,88 \Rightarrow S(1.77 | 58,88) \text{ Schmittpunkt beider Graphen Kontrolle:}
$$

 $g(x) \approx 10 \cdot e^{1.77} \approx 58,70$  (Abweichungen durch Rundung)

Beispiel:

 $(t) = N_0 \cdot e^{-\lambda \cdot t}$ der Funktion N $(t)$  = N<sub>0</sub>  $\cdot$  e<sup>- $\lambda$ </sup> t ab. Nach Gabe eines medizinischen Präparates stirbt ein Bakterienstamm nach

Dabei bedeuten: N(t) Anzahl der Bakterien nach der Zeit t

 $N_0$  $N_0$  Anzahl der Bakterien zum Zeitpunkt t = 0 Abklingkonstante λ

Die Zeit, nach der die Hälfte der Bakterien abgestorben ist, wird Halbwertzeit τ genannt.

Graphisch lässt sich dieser Vorgang wir folgt darstellen:

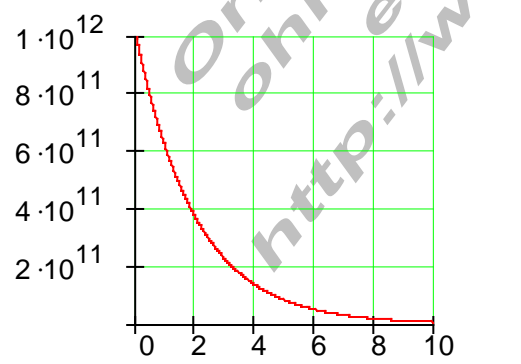

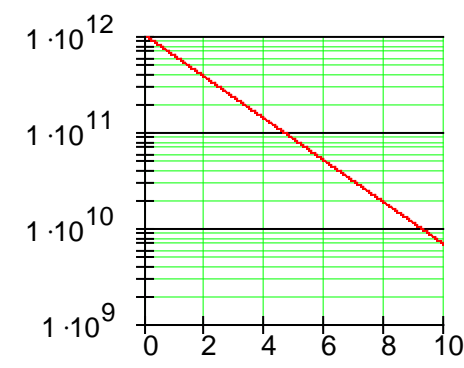

Logarithmische Skalenteilung

Lineare Skalenteilung

Stellen Sie einen Zusammenhang zwischen der Abklingkonstanten λ und der Halbwertszeit τ dar.

Halbwertszeit: 
$$
N(\tau) = \frac{1}{2} \cdot N_0
$$
  
\n $N(\tau) = N_0 \cdot e^{-\lambda \cdot \tau}$   $\Rightarrow \frac{1}{2} \cdot N_0 = N_0 \cdot e^{-\lambda \cdot \tau} \Leftrightarrow \frac{1}{2} = e^{-\lambda \cdot \tau}$ 

$$
e^{-\lambda \cdot \tau} = \frac{1}{2}
$$
 [logarithmic  
\n
$$
\Rightarrow \ln(e^{-\lambda \cdot \tau}) = \ln\left(\frac{1}{2}\right)
$$
 [uniform  
\n
$$
\Rightarrow -\lambda \cdot \tau \cdot \ln e = \ln(1) - \ln(2) + (-1)
$$
\n
$$
\Rightarrow \lambda \cdot \tau = \frac{\ln(2) - \ln(1)}{\frac{\pi}{2}}
$$
\n
$$
\Rightarrow \lambda = \frac{\ln(2) - \frac{\ln(1)}{2}}{\frac{\pi}{2}}
$$
\n
$$
\Rightarrow \lambda = \frac{\ln(2)}{\frac{\pi}{2}}
$$

 $(t)$ Damit kann man auch schreiben:  $N(t) = N_0 \cdot e^{-\frac{t}{t}}$ 

Bemerkung: Die Halbwertszeit ist die Zeit, in der sich ein exponentiell mit der Zeit abnehmender Wert halbiert hat.

# **Zusammenfassung der wichtigsten Logarithmengesetze**

Logarithmus zur Basis a

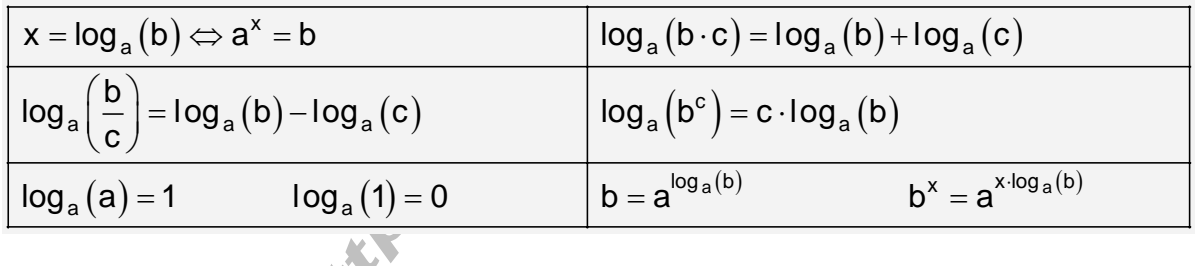

 $\cdot$  f

70

Logarithmus zur Basis 10 (Zehner- oder dekadischer Logarithmus) [LOG]-Taste

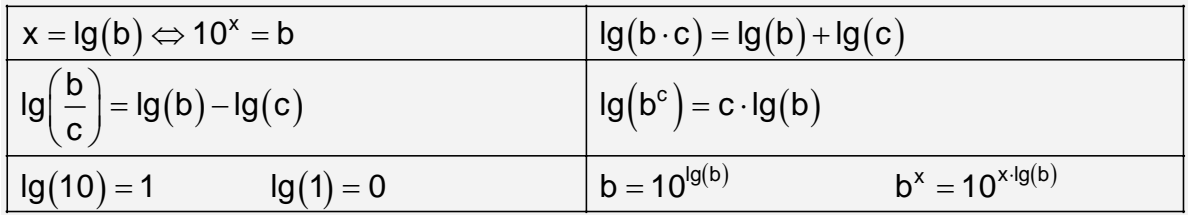

## Logarithmus zur Basis e (Natürlicher Logarithmus oder Logarithmus Naturalis)

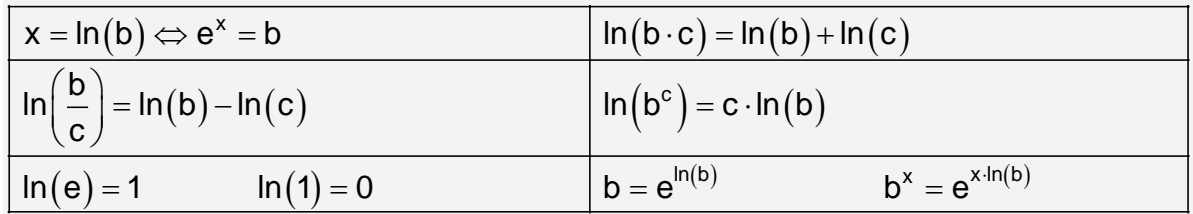

Umrechnung von einem Logarithmensystem in ein anderes.

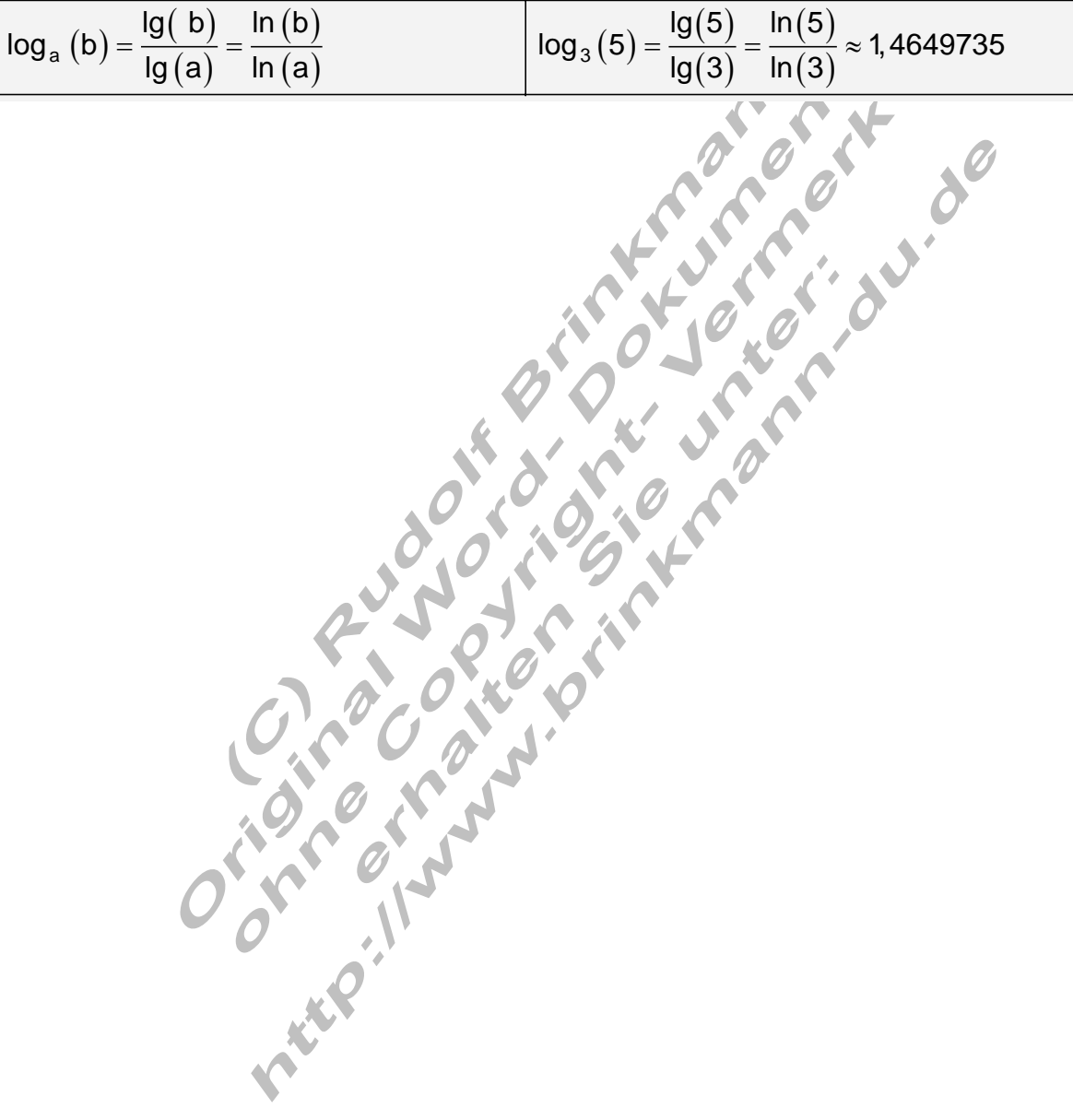